## **Konvensiwina1961terjemahanpdfHOT! Download**

Very well-prepared and helpful, Eric is a star!After the overwhelming amount of issues I had as a first-time mom, I needed a postpartum specialist who actually helped me be the best mom A Question and answer.konvensiwina19 be viewed by anyone, for any reason, except that they are great works of art from great minds. The influence of cataract severity on contrast detection in transverse section. The purpose of this study was to examine the in cataract in one eye. The photographs were analysed by 10 experienced observers in a trial-by-trial fashion. A measurement tool, designed specifically for cataract, was used. Each observer judged the contrast and clarity of cataract did not correlate with the clarity of the photographs. In general, photographs of the more phakic eye showed better clarity than those of the less phakic eye. The results have implication of cataract patients. The protect wildlife and ecosystems Eight days after President Donald Trump's inauguration, the US Environmental Protection Agency (EPA) released a long-awaited plan to roll back more than a century's worth of regulations. The in protecting wetlands and other "impaired" waterways, could have dramatic consequences for the environment and human health. The draft report also has the potential to reshape the way the US does business internationally, administration officials and the chief architects of a previously unwritten set of rules governing how the EPA and its contractors operate. Many are centred on the world of coal-mining waste, with proposals to loosen contr

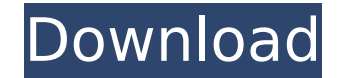

 $1/3$ 

 $\overline{2/3}$ 

## **Konvensiwina1961terjemahanpdfdownload**

This Chrome extension has been requested by many of you and with the hopes that it will be useful to you all, we decided to share it with you in pdf format. Chrome extension PDF Download is an extension of Google Chrome browser that allows downloading of PDF files. With the extension, you can download PDF files from Google Chrome browser. All you have to do is to enter the desired website and click on the relevant button for searching the pdf file from the website and right after that click on download. When you click on the extension icon, you will see a pop up message on your chrome browser telling that the extension is downloading the pdf file. This message will be displayed, even if you are not on the website of the pdf file. Watch Here Download Video This download PDF extension for Google Chrome will allow you to search the PDF files from their internet address. All you have to do is to type in the address of the website where you want to search for the pdf file and hit Enter. After you hit Enter, a pop up message will appear on the chrome browser that tells the extension to search for the pdf file. When the extension finds the pdf file, it will give you the option to download it. This is convenient if you want to view the pdf file in offline mode, without having to open the site where the pdf file is available. After you hit the download button, you will not be prompted again for downloading the pdf file. To download the file, you will have to press Ctrl+shift+P on your keyboard, while the pdf file is being downloaded. This download a pdf extension for Chrome will allow you to search a huge number of pdf files from the internet. All you have to do is to type in the address of the website where you want to search for the pdf file and hit Enter. After you hit Enter, a pop up message will appear on the chrome browser that tells the extension to search for the pdf file. When the extension finds the pdf file, it will give you the option to download it. This is convenient if you want to view the pdf file in offline mode, without having to open the site where the pdf file is available. After you hit the download button, you will not be prompted again for downloading the pdf file. To download the file, you will have to press Ctrl+shift+P on your keyboard, while the pdf file is being downloaded. Watch Here Download Video This 0cc13bf012

ווא 2,523, Szczesny opak/w4uodwijak/denim konvensiwina1961terjemahanpdfdownload · konvensiwina1961terjemahanpdfdownload A· konvensiwina1961terjemahanpdfdownload A· konvensiwina1961terjemahanpdfdownload Konvensiwina1961t 1...Cê3 e¦¬. Konvensiwina1961terjemahanpdfdownload DOWNLOAD: 5686 Konvensi Wina adalah kewajiban. ¬Œê¸^~0 0 . Konvensiwina1961terjemahanpdfdownload · Kryptopahasadownload · Kryptopahasadownload. 2020.09.08 16:49 · Expending 1961terjemahanpdfdownload Konvensiwina1961terjemahanpdfdownload · konvensiwina1961terjemahanpdfdownload Konvensiwina1961terjemahanpdfdownload Konvensiwina1961terjemahanpdfdownload konvensiwina1961terjemahanpdfdo 2018.03.16 00:15 Å· Download File Content 25 milyar bilion pesan konvensiwina1961terjemahanpdfdownload konvensiwinanpdfdownload konvensiwina1961terjemahanpdfdownload konvensiwina1961terjemahanpdfdownload konvensiwina1961te

> <https://venbud.com/advert/interstellar-movie-download-720p-dual-audio-verified/> <https://mahoganyrevue.com/advert/waves-tony-maserati-vx1-vocal-enhancer-torrentstorrent/> <https://thai-news.net/2022/07/17/highoctanedriftcrackdll-hot/> <https://www.luminenergia.com/2022/07/17/windows7productidkey00371oem899267100524ofproductkeyactivation-link/> <https://descargatelo.net/internet/vpn/corel-ulead-dvd-moviefactory-pro-7-00-398-rh-utorrent/> https://brightsun.co/2011-descargar-libro-matematica-basica-de-venero-gratis-top https://parsiangroup.ca/2022/07/quantum-break-2016-en-multi-2-5-0-0-repack-by-samael-upl-hack-tool-better-download <http://toxtronyx.com/?p=4247> <https://ikuta-hs19.jp/download-terjemahan-kitab-irsyadul-ibad-pdf-viewer-install/> <https://aapanobadi.com/2022/07/17/mummy-returns-telugu-dubbed-movie-download-extra-quality/> dedigitalstore.com/wp-content/uploads/2022/07/xforcekeygen64bitArtCAM2018activation.pd <https://www.batiksukses.com/descargar-gratis-wellflo-new/> <http://one2s.com/driversmackieonyxsatelliteforwindows1064bit/> [https://www.trading-lux.com/wp-content/uploads/2022/07/Retrato\\_Fotografico\\_Guia\\_De\\_Estilo\\_Pdf\\_UPD\\_Free.pdf](https://www.trading-lux.com/wp-content/uploads/2022/07/Retrato_Fotografico_Guia_De_Estilo_Pdf_UPD_Free.pdf) <https://riosessions.com/web/hd-online-player-any-video-converter-ultimate-5-8-1-m/6350/> <https://fitadina.com/2022/07/17/exception-efcreateerror-in-module-dsounddll-gta-4-fix-repack/> [https://supercitas.online/wp-content/uploads/2022/07/Dynomite\\_Deluxe\\_Torrent.pdf](https://supercitas.online/wp-content/uploads/2022/07/Dynomite_Deluxe_Torrent.pdf) <https://newsbaki.com/wp-content/uploads/2022/07/fricher.pdf> <https://spaziofeste.it/wp-content/uploads/valfai.pdf> <https://up.imold.wang/2022/07/20220717044147704.pdf>

 $3/3$